# **pixbet e vaidebet**

- 1. pixbet e vaidebet
- 2. pixbet e vaidebet :entrar na pixbet
- 3. pixbet e vaidebet :7games jogo aplicativos

## **pixbet e vaidebet**

Resumo: **pixbet e vaidebet : Registre-se em ecobioconsultoria.com.br e ganhe um bônus incrível para começar a jogar!**  contente: ABC

O que você precisa saber Pixbet mudou a plataforma e não consigo entre na minha conta Não consigo solicitar meu usuário e senha Motivo da lamança de plataforma [dominó é jogo de azar](https://www.dimen.com.br/domin�-�-jogo-de-azar-2024-07-14-id-23806.html)

/ (Cassino italiano) / substantivo.uma cidade no centro da Itália, em pixbet e vaidebet Lácio, ao pé da Monte MonteUm antigo centro histórico (e mais tarde romano) e Cidadela.

### **pixbet e vaidebet :entrar na pixbet**

A Pixbet é uma das casas de apostas esportivas mais populares no Brasil, e oferece uma variedade de promoções e benefícios para os seus usuários. Uma delas é a aposta grátis, que permite aos jogadores fazer suas apostas sem risco de perder dinheiro.

Mas o que é exatamente uma aposta grátis? Em resumo, é uma oferta da Pixbet que permite aos jogadores fazer uma aposta em eventos esportivos sem precisar depositar dinheiro. Isso significa que, se a aposta for bem-sucedida, o jogador ganha o valor da aposta, mas se ela for perdida, o jogador não perde nada.

Para aproveitar essa oferta, é necessário seguir algumas etapas:

1. Abrir uma conta na Pixbet: para participar da promoção, é necessário ter uma conta na Pixbet. O processo de abertura de conta é rápido e fácil, e exige apenas a inclusão de algumas informações pessoais.

2. Fazer um depósito: embora a aposta grátis não exija um depósito, é necessário ter saldo na conta para poder retirar as ganhanças. Portanto, é recomendável fazer um depósito antes de aproveitar a oferta.

### **pixbet e vaidebet**

#### **pixbet e vaidebet**

Ganhar 12 reais grátis no Pixbet pode parecer algo insignificante no início, mas pode se tornar no início de algo maior se você souber usar a pixbet e vaidebet headstart. Essa foi a minha experiência e eu gostaria de compartilhar com você o que eu fiz e como eu consegui isso.

#### **Como começar com as apostas no Pixbet**

Para começar a fazer apostas no Pixbet, eu tive que registrar uma conta em pixbet e vaidebet primeiro lugar. Isso envolve preencher alguns dados pessoais bem como meu CPF. Assim que eu finalize o registro, eu fui recompensado com um bônus de 12 reais que posso usar em pixbet e vaidebet minhas primeiras apostas. Eu podia ver o saldo em pixbet e vaidebet minha conta, o que me fez sentir mais confiante para fazer minhas primeiras apostas. Eu li todas as regras para garantir que estaria fazendo tudo corretamente.

#### **Meus primeiros passos nas apostas esportivas**

Eu nunca fiz apostas antes, então esse foi um território desconhecido para mim. Eu li as regras do bolão do Pixbet e comecei a fazer algumas jogadas. Eu podia apostar tanto nos times de casa quanto nos times visitantes, o que me deu muitas opções para apostar. Há muitas variáveis que podem influenciar meus resultados, então eu tive que pensar cuidadosamente antes de finalizar minhas aposta. Mas com um grande incentivo como o bônus de 12 reais, eu fiquei empolgado para fazer meus jogos.

#### **A tranquilidade de saber que posso apostar online**

Fazer minhas apostas on-line no Pixbet me trouxe muita tranquilidade. Não ter que me registrar ou fazer filas longas em pixbet e vaidebet apostas físicas é incrível. Eu simplesmente preciso ter um dispositivo conectado a internet, então eu posso jogar em pixbet e vaidebet qualquer lugar e em pixbet e vaidebet qualquer momento que eu desejar. Eu também não tenho que me preocupar em pixbet e vaidebet perder o meu dinheiro, uma vez que posso fazer todas as minhas transações no Pixbet serem em pixbet e vaidebet minutos pelo PIX.

#### **Os resultados dos meus primeiros jogos**

Infelizmente, minhas primeiras jogadas no Pixbet não foram tão empolgantes como eu pensei que seriam. Eu dei tudo do meu meu para dar tudo certo, mas não foi tudo à toa, uma vez que cheguei perto de acertar algumas apostas, mas não consegui. Eu ainda fiz mais algumas apostas usando a minha headstart de ganhar 12 reais, e agora estou mais confiante com a forma como funciona o mercado de apostas esportivas. Especialmente após ver como funciona todo o processo e ver quantas opções eu tenho entre várias modalidades de apostas.

#### **Então, você também quer ganhar 12 reais no Pixbet agora?**

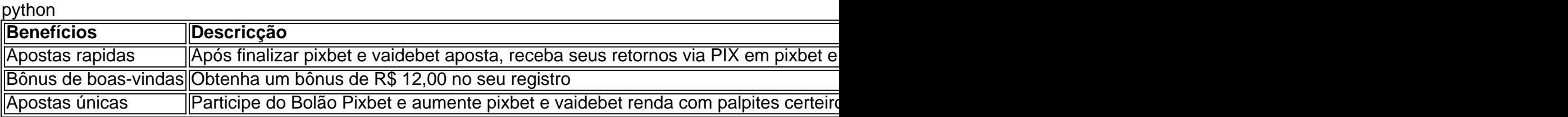

# **pixbet e vaidebet :7games jogo aplicativos**

## **Perspectivas**

El actual equipo nacional suizo es el más exitoso en la historia del país. La generación de los ganadores de la Copa Mundial Sub-17 de 2009 ha llegado a las rondas eliminatorias en las últimas cinco principales finales, una hazaña igualada solo por Francia. El golpe maestro vino en el Campeonato Europeo de 2024, cuando forzaron a Francia a la prórroga en la ronda de 16

después de estar abajo 3-1, y luego ganaron la tanda de penales gracias a la brillante salvada de Yann Sommer para negar a Kylian Mbappé. No hubo mucho malo en su presentación contra España tampoco, pero perdieron esa una en penales.

Las eliminatorias para la Eurocopa 2024 no fueron tan exitosas. Después de un buen comienzo, el equipo se deslizó en una crisis de resultados en el otoño en lo que probablemente era el grupo más débil. En los ocho partidos hasta la fecha de escritura, Suiza solo pudo vencer a Andorra. El entrenador, Murat Yakin, fue criticado, y ya no era indiscutible internamente tampoco.

En septiembre, el capitán, Granit Xhaka, criticó públicamente al entrenador y la asociación, lo que llevó a una discusión entre él y Yakin. La situación llegó a un punto crítico después de los resultados decepcionantes contra Bielorrusia (3-3), Israel (1-1), Kosovo (1-1) y Rumania (0-1), pero aun así se clasificaron en segundo lugar detrás de Rumania, y la asociación decidió mantener a Yakin para el torneo en Alemania.

Se hicieron cambios en la primavera, ya que Giorgio Contini, quien había trabajado como entrenador en jefe en la liga suiza durante muchos años, fue nombrado como el nuevo asistente del entrenador. Yakin cambió el sistema en los partidos amistosos fuera de Dinamarca (0-0) e Irlanda (1-0) y cambió a una línea de tres atrás. Esperamos que Suiza juegue con este sistema este verano.

El objetivo mínimo de Suiza es avanzar de la fase de grupos. Es difícil decir si es posible más. Las opiniones difieren. Algunos creen que Suiza puede lograr más y incluso llegar a las semifinales, mientras que otros esperan que su torneo termine después de la fase de grupos.

Las estrellas como Xhaka, Sommer y Manuel Akanji viajan al torneo con mucha confianza después de temporadas sólidas en sus clubes, pero algunos jugadores, especialmente los más jóvenes, no han estado en forma recientemente.

Author: ecobioconsultoria.com.br Subject: pixbet e vaidebet Keywords: pixbet e vaidebet Update: 2024/7/14 0:41:37